# Transcription Factor Sequence Motifs

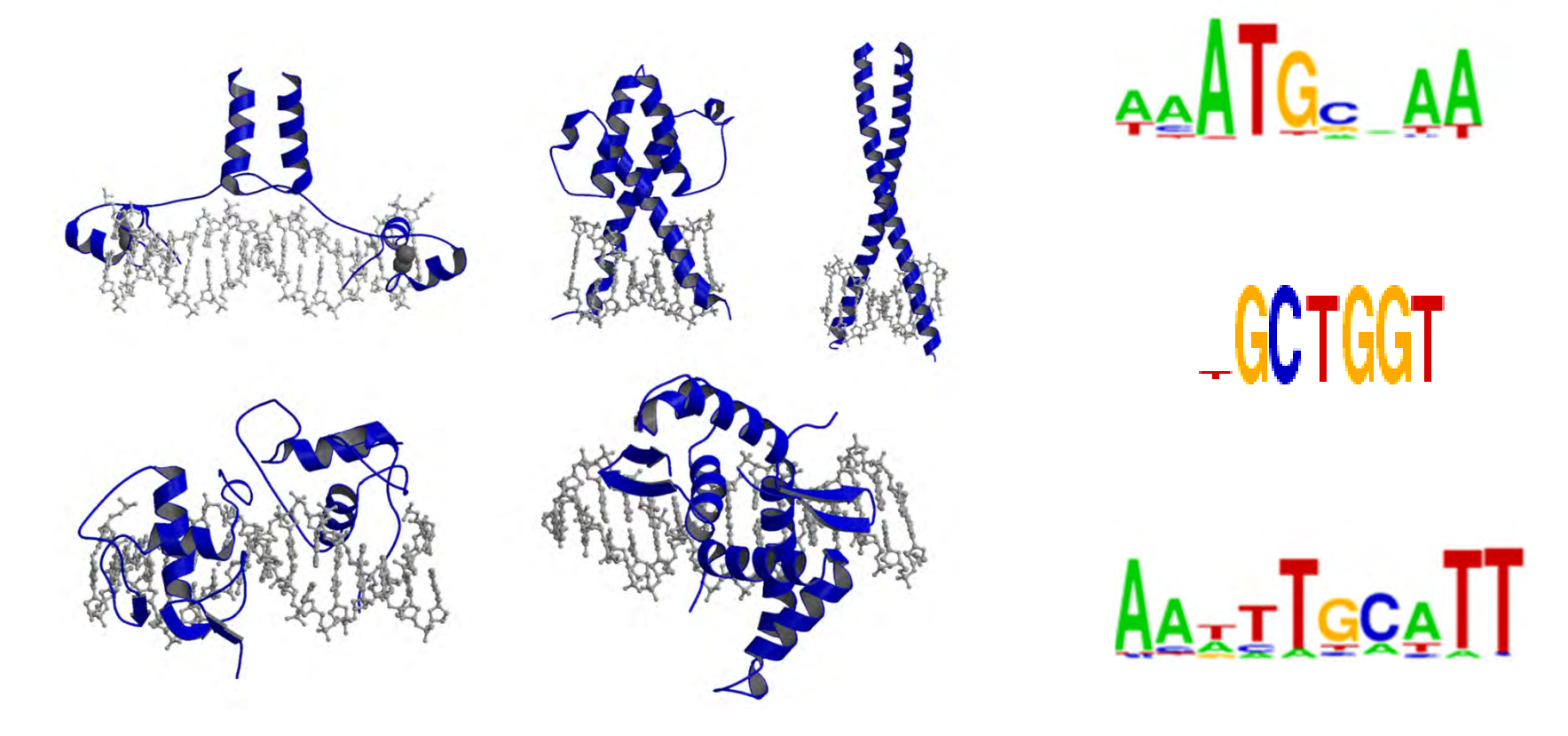

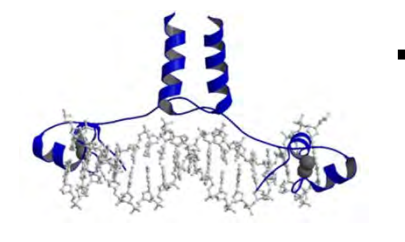

# Transcription Factor Sequence Motifs

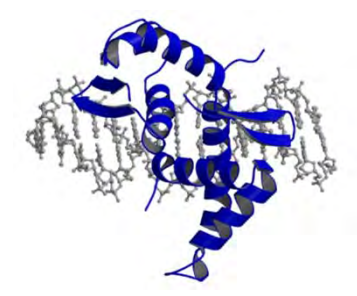

**Outline** Why look for TF binding sites?

What is a motif?

How do I compute a motif from bound sites?

Is a motif enriched?

How do you find a motif from unaligned seqs?

AATG- AA

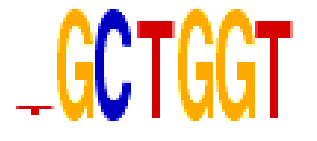

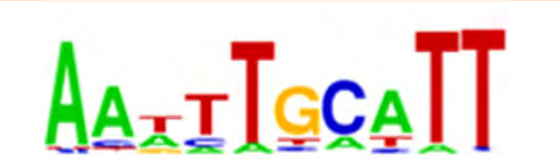

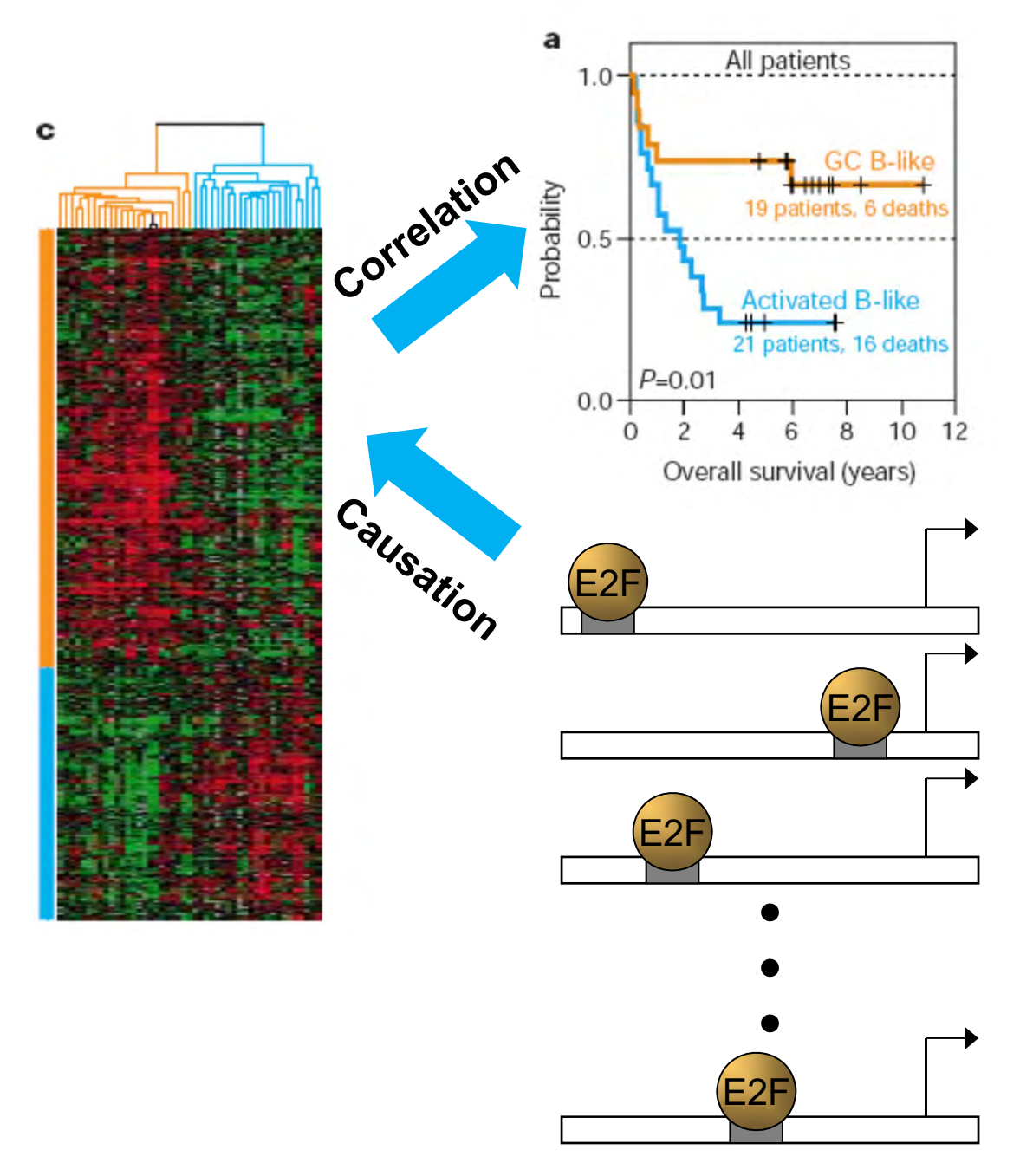

Why do these genes predict outcome?

The are regulated by the E2F family of cell-cycle regulatory proteins.

Tumors that divide more rapidly express more of these proteins and are more dangerous

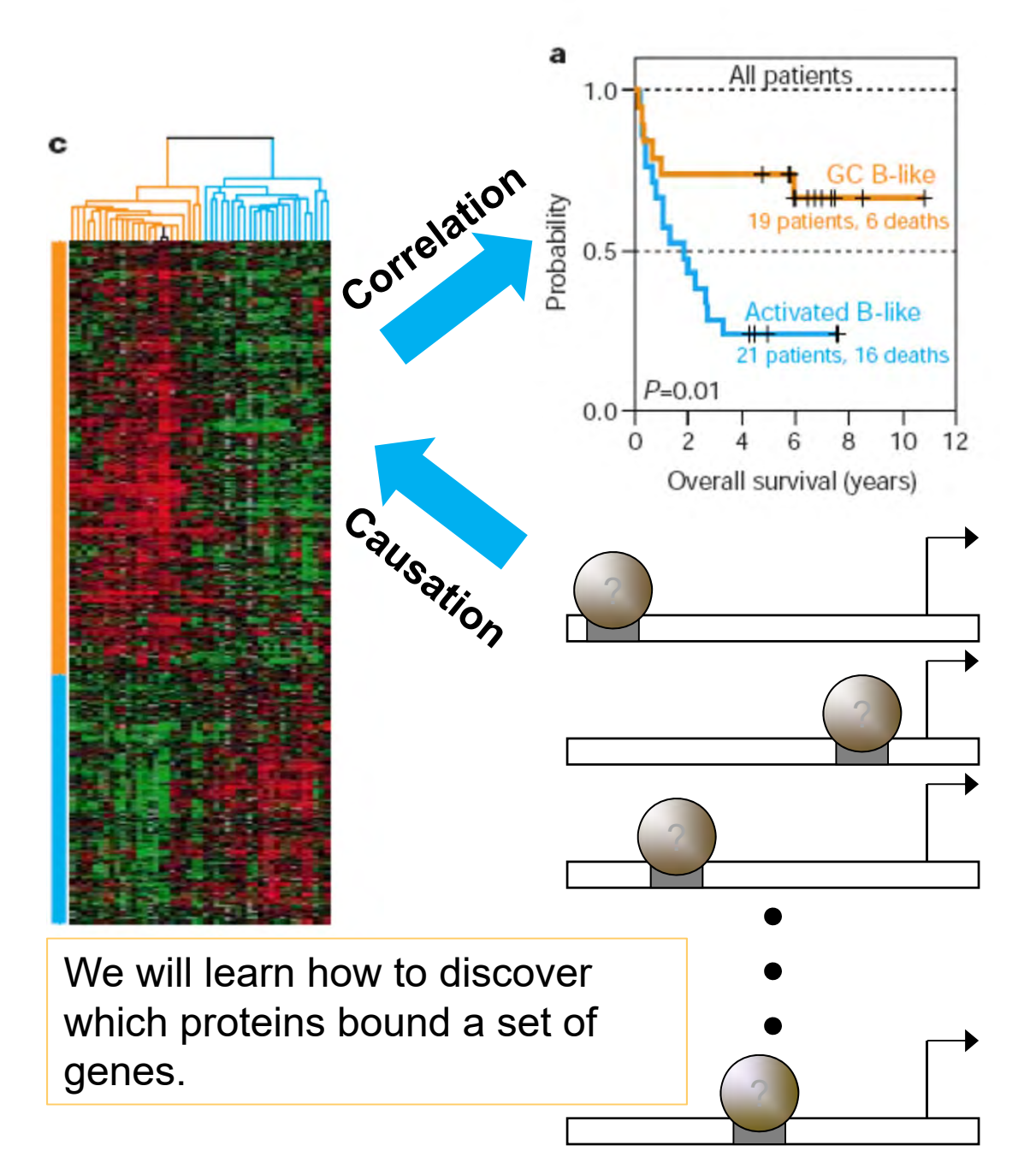

Why do these genes predict outcome?

The are regulated by the E2F family of cell-cycle regulatory proteins.

Tumors that divide more rapidly express more of these proteins and are more dangerous

## What would I expect if I lined up the sequences of binding sites?

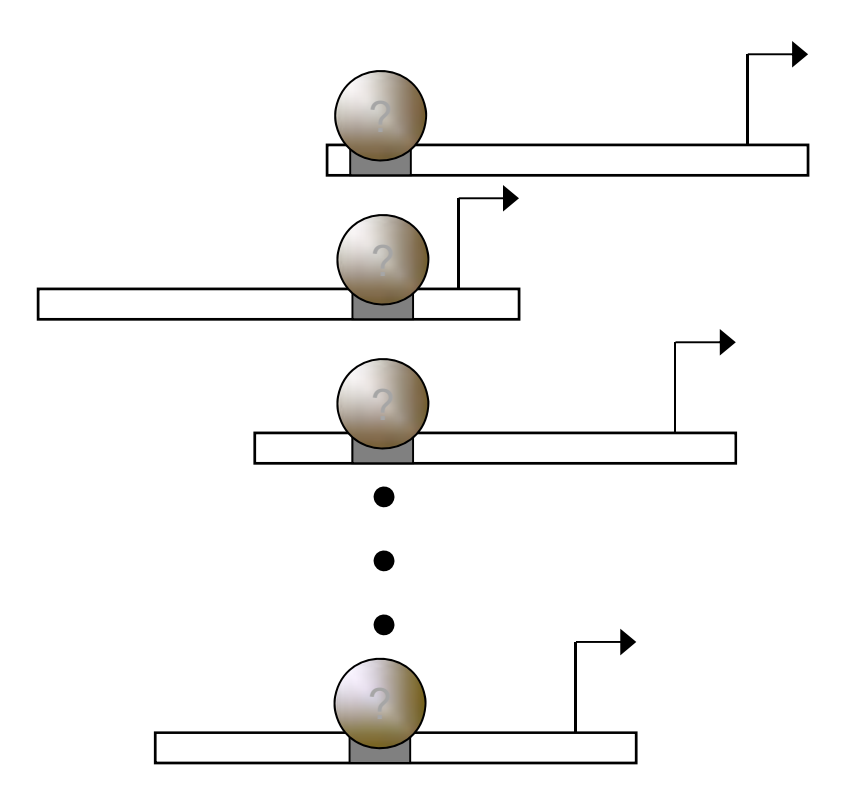

# Biophysics determines binding

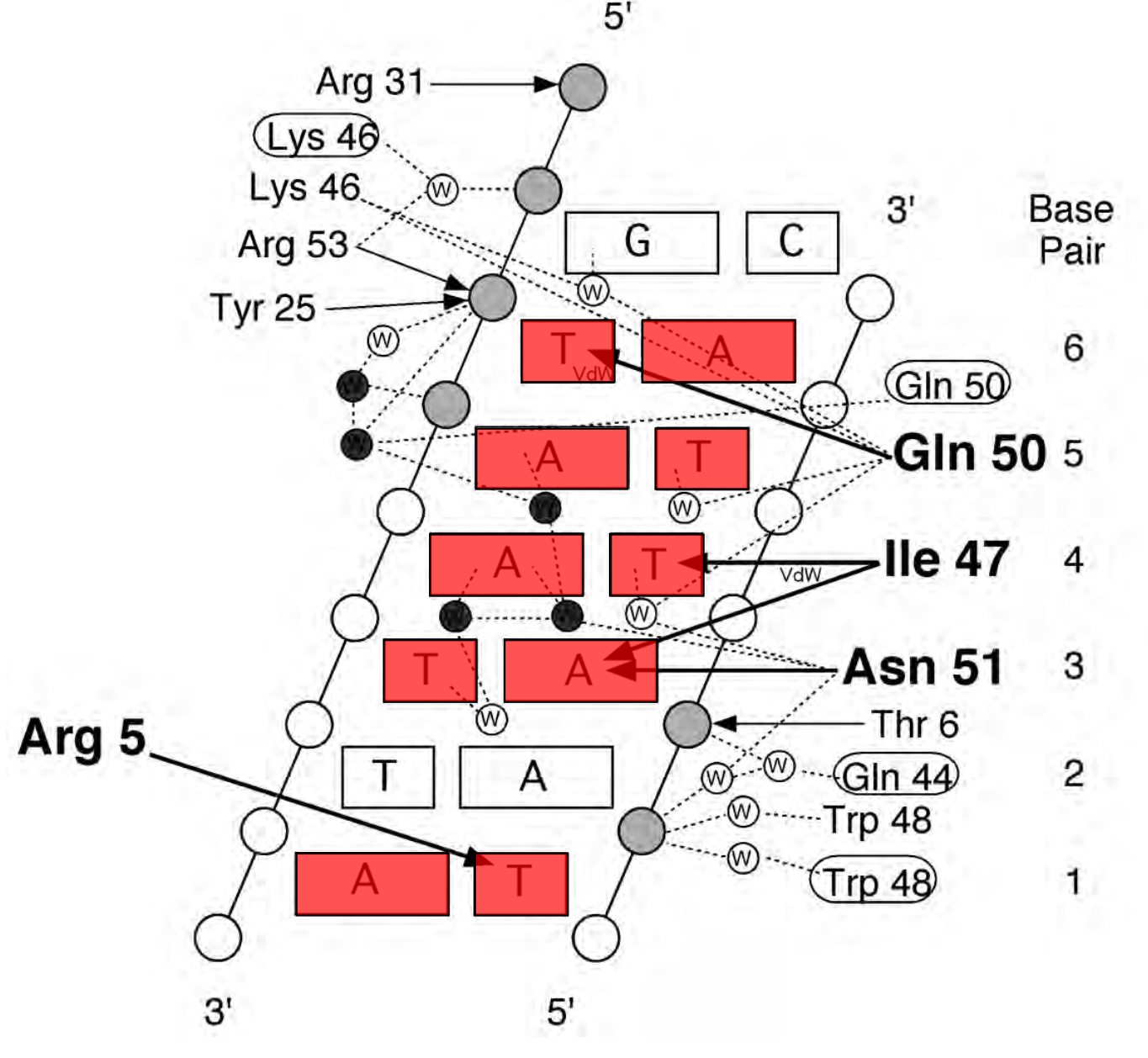

Some base pairs are more critical than others

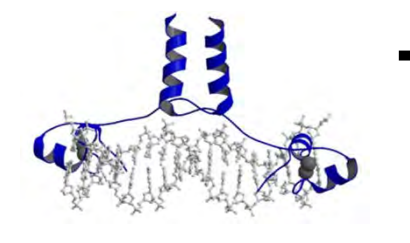

# Transcription Factor Sequence Motifs

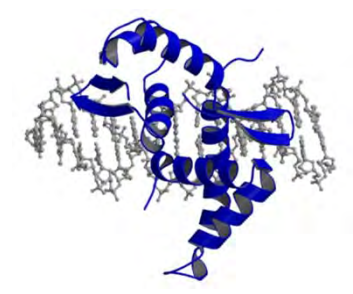

**Outline** Why look for TF binding sites?

What is a motif?

How do I compute a motif from bound sites?

Is a motif enriched?

How do you find a motif from unaligned seqs?

aa**ATG**& AA

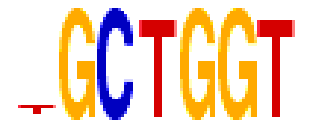

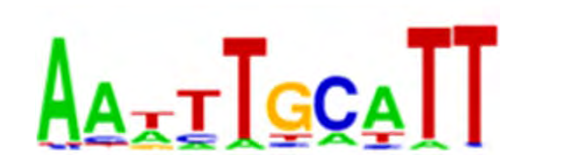

# **Motifs**

• Measure the *odds* that a sequence was generated by the motif model after compared to the background frequencies of each nucleotide

### Is a region a valid binding site? *Match?*

ACGTAGATCGATCCCCTGATCAAAATCGTGTTGAGCGCGCGTAATATCGCTAGCTAGCAAATTCCGATA

- • Steps:
	- 1. Define a mathematical model for matching sequences
	- 2. Define a model for sequences that don't match
	- 3. Quantitatively compare the two

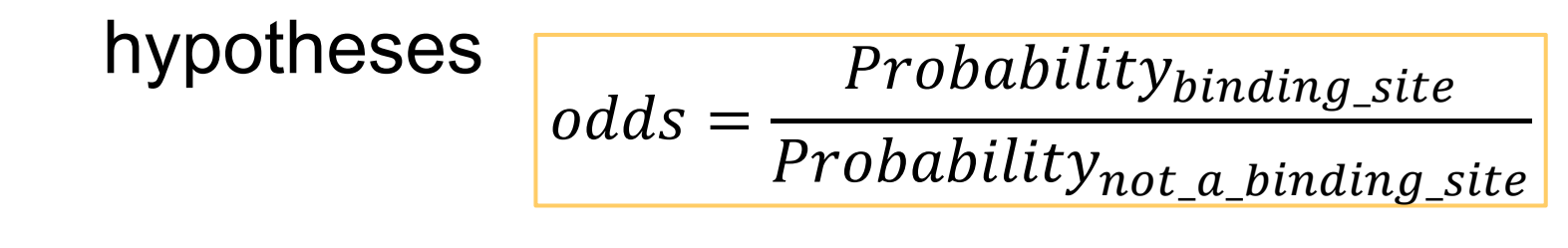

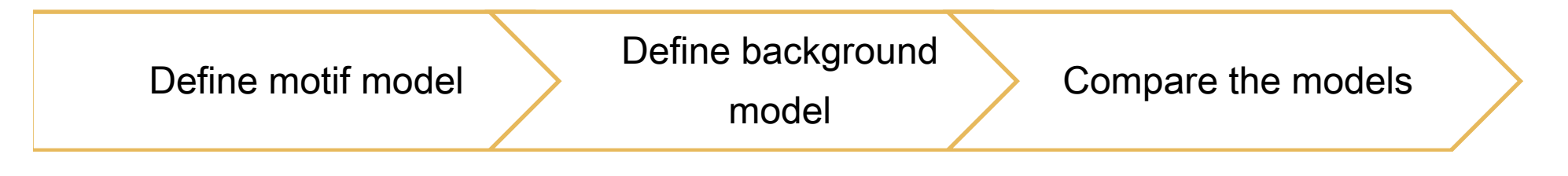

# Sequence Logos

- A letter's height indicates the information it contains (i.e. reduction in uncertainty)
- The top letter at each position can be read to obtain the *consensus sequence*

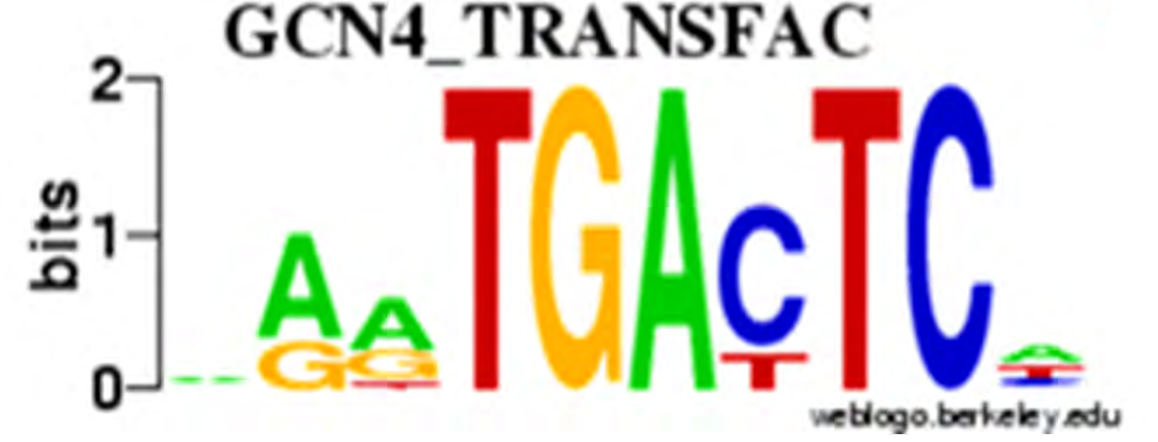

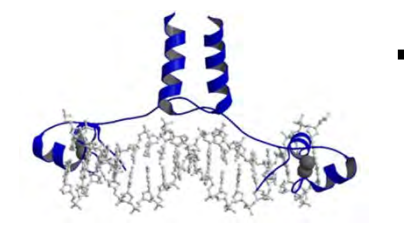

# Transcription Factor Sequence Motifs

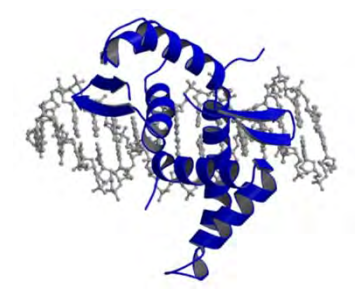

20

**Outline** Why look for TF binding sites?

What is a motif?

How do I compute a motif from bound sites?

Is a motif enriched?

How do you find a motif from unaligned seqs?

 $A_{\rightarrow T}$ Tgca $\Pi$ 

AATG- AA

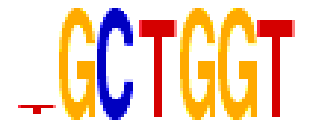

If I had found these sites using ChIP-Seq, how would I describe the specificity?

**TGACTCC** TGACTCATGACAAATGACTCATTACACATGACTAATGACTAATGACTCATGACTCATGACTCA

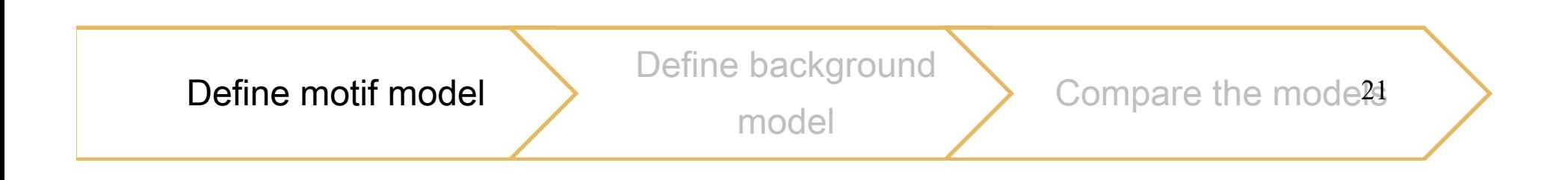

 $A: \mathcal{A} \to \mathcal{A}$  $\mathcal{C}^{\text{max}}_{\text{max}}$  and  $\mathcal{C}^{\text{max}}_{\text{max}}$  and  $\mathcal{C}^{\text{max}}_{\text{max}}$  and  $\mathcal{C}^{\text{max}}_{\text{max}}$  and  $\mathcal{C}^{\text{max}}_{\text{max}}$  $G: G \to G$  ,  $G$  ,  $G$  ,  $G$  ,  $G$  ,  $G$  ,  $G$  ,  $G$  ,  $G$  ,  $G$  ,  $G$  ,  $G$  ,  $G$  ,  $G$  ,  $G$  ,  $G$  ,  $G$  ,  $G$  ,  $G$  ,  $G$  ,  $G$  ,  $G$  ,  $G$  ,  $G$  ,  $G$  ,  $G$  ,  $G$  ,  $G$  ,  $G$  ,  $G$  ,  $G$  ,  $G$  ,  $G$  ,  $G$  ,  $G$  ,  $G$  ,

**A**

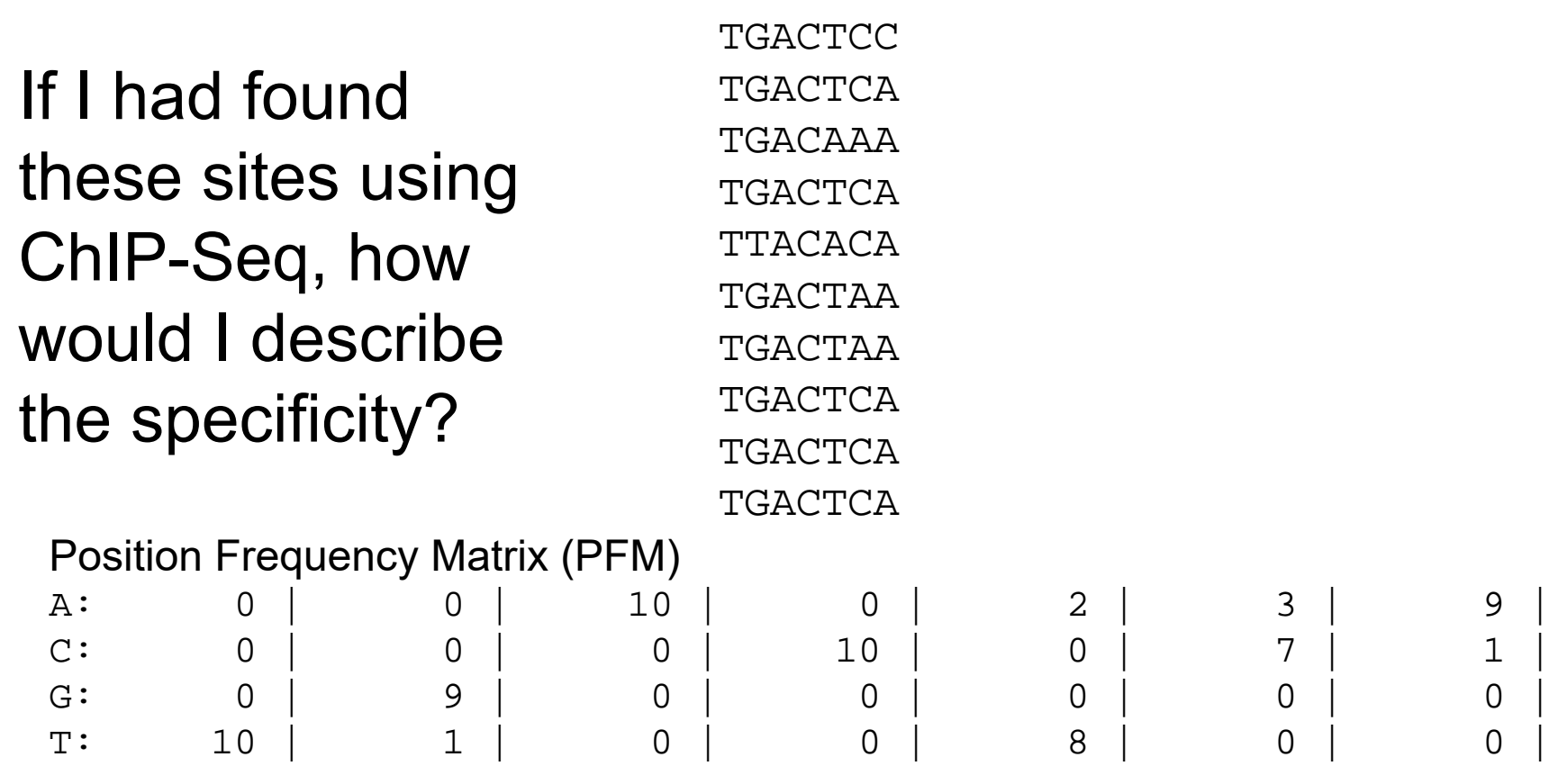

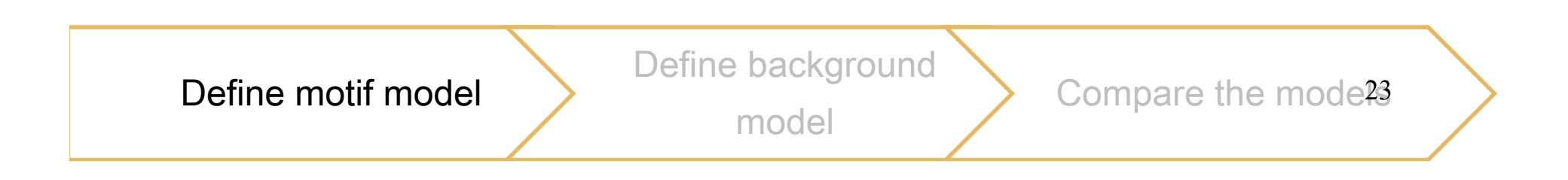

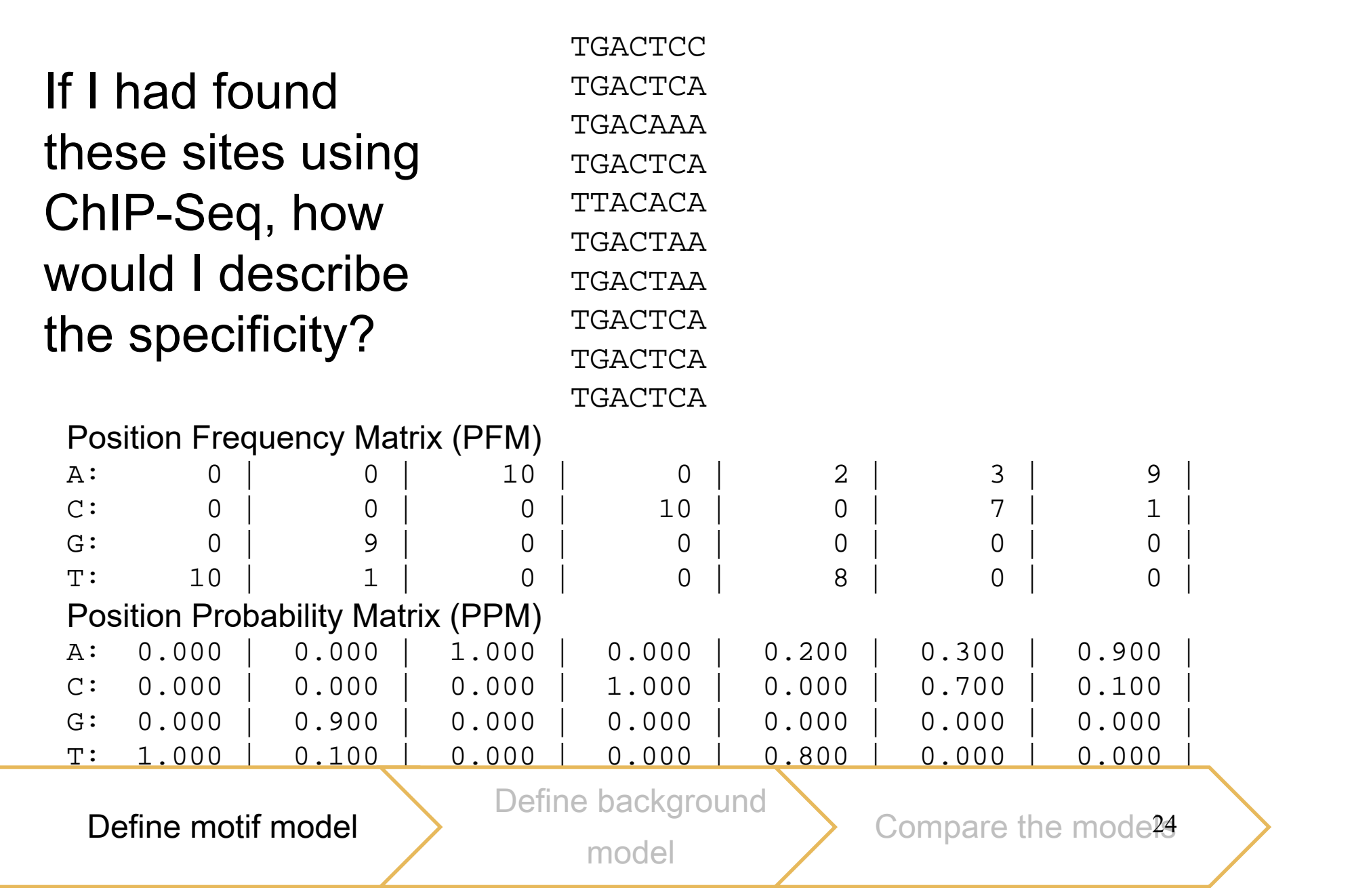

### Is a region a valid binding site?

- • Steps:
	- 1. Define a mathematical model for matching sequences  $Model\_prob = \prod p_{model}(b, i)$ *w* $\prod$

 $i=1$ 

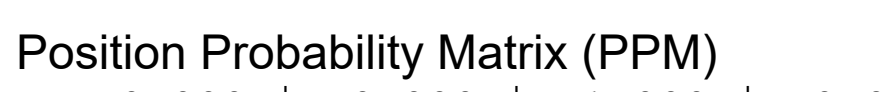

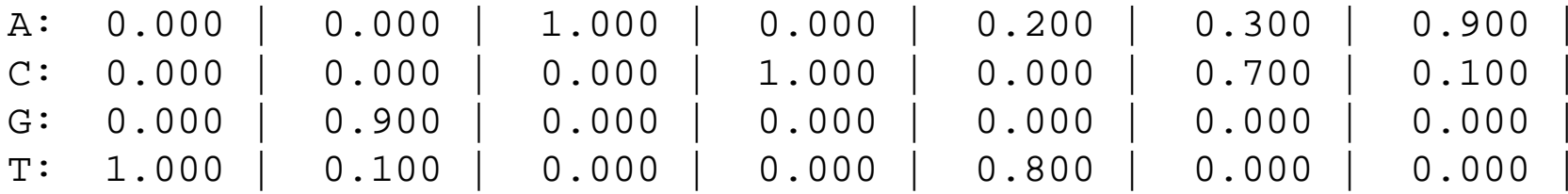

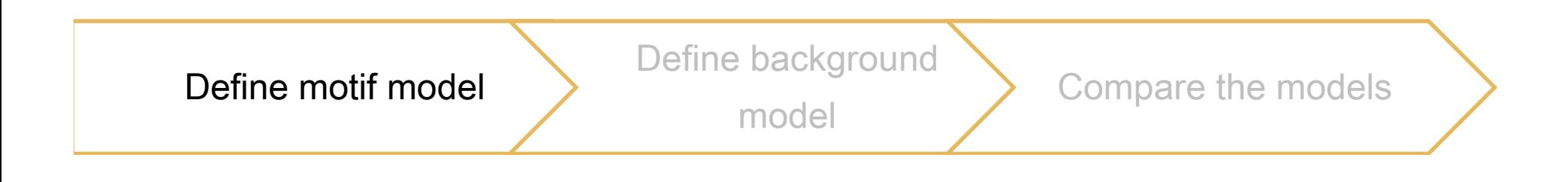

### Is a region a valid binding site?

- • Steps:
	- 1. Define a mathematical model for matching sequences *w*

$$
Model\_prob = \prod_{m_{model}}^{w} p_{model}(b, i)
$$

 $i=1$ 

Position Probability Matrix (PPM)

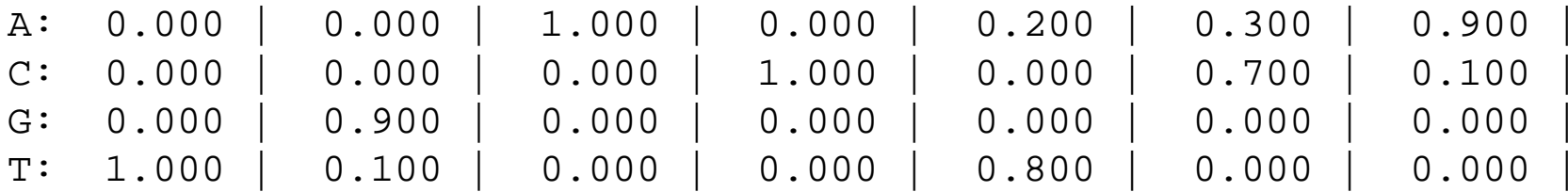

2. Define a model for sequences that don't match:  $P_{\text{background}} = 0.25$ 

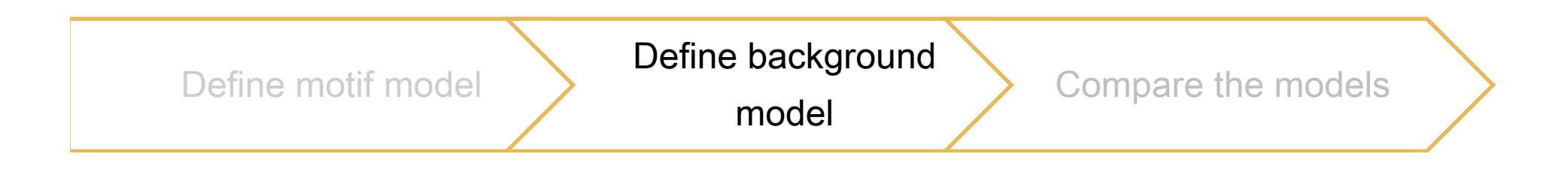

Is the sequence more probably a motif or a random genomic region?

- • Steps:
	- 3. Quantitatively compare the two hypotheses

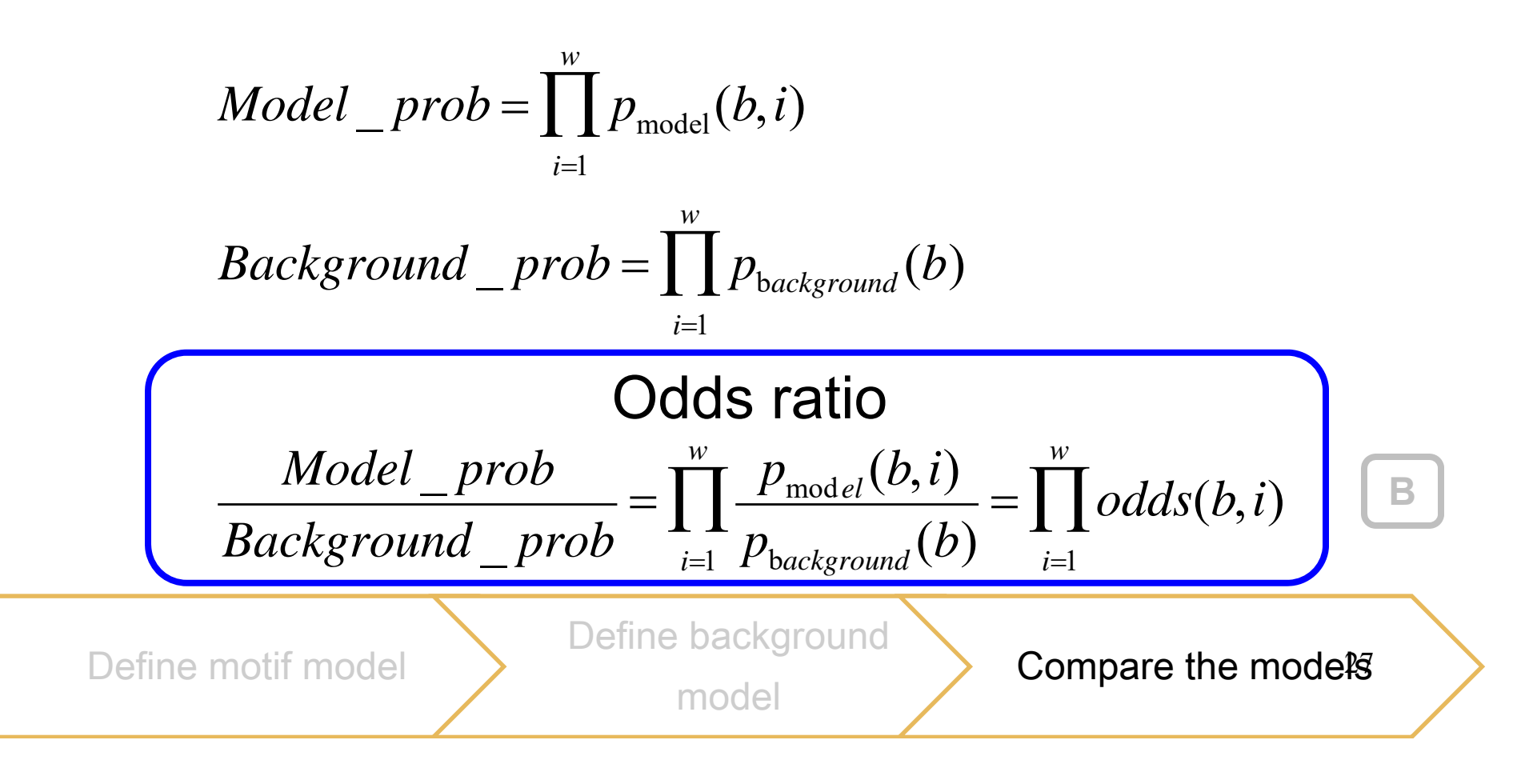

*Model* \_ *prob Background* \_ *prob* Ξ  $p_{{\rm model}}(b,i)$  $\sum_{i=1}^{\mathbf{L}} p_{\text{background}}(b)$ *w*  $= \iint odds(b,i)$ *i*=1 *w*

#### Position Probability Matrix (PPM) = *Model\_prob*

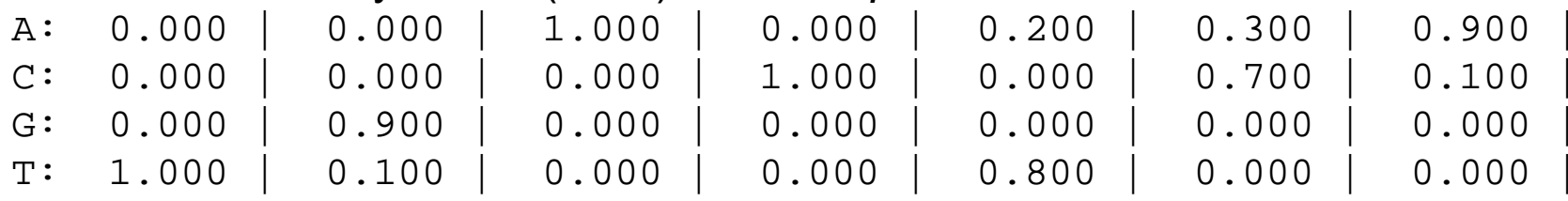

Assume that all bases are equally likely in the rest of the genome  $P<sub>background</sub> = 0.25$ 

Odds Ratio

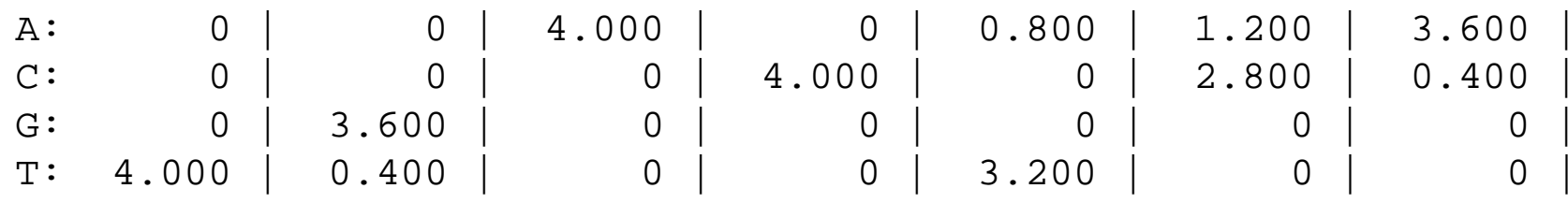

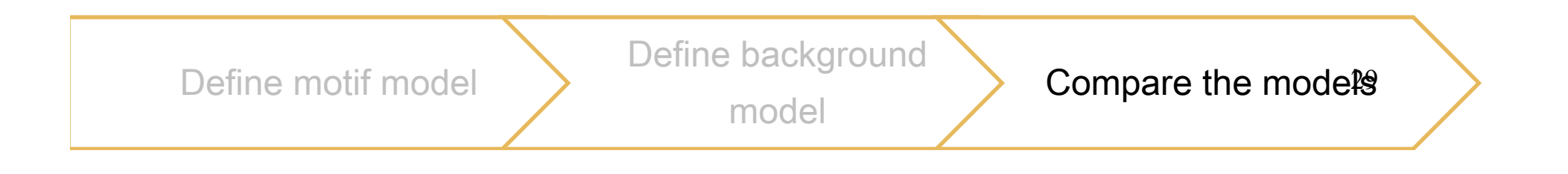

### Likelihood = Prob(sequence | model)

### What is the likelihood of TGACTCA? What is the likelihood of AGACTCA?

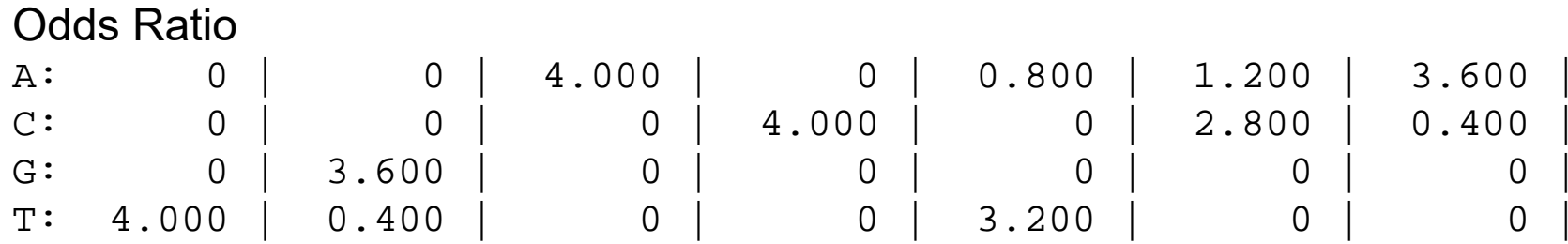

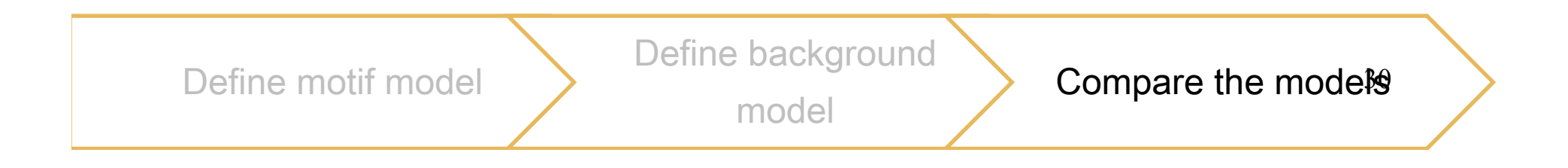

### Laplace's rule takes into account rare events

$$
F(base = b) = \frac{C(base = b)}{Total\_counts}
$$
  

$$
F(base = b) = \frac{C(base = b) + 1}{Total\_counts + 4}
$$

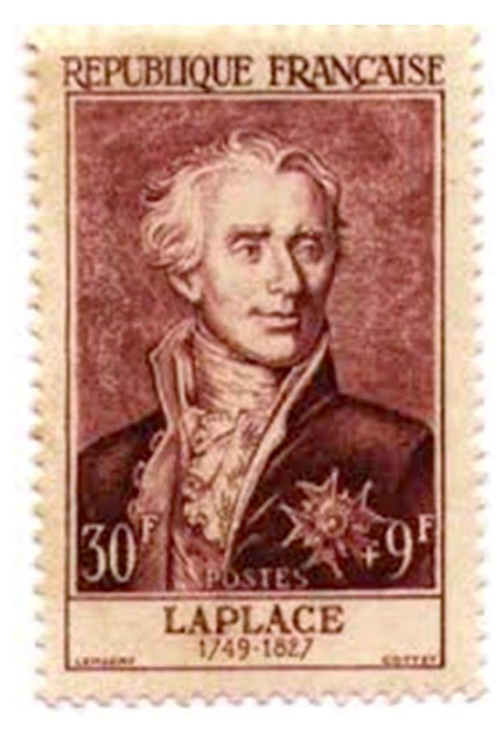

### Pseudocounts: add a small frequency  $\rho$  to all bases

$$
F(base = b) = \frac{C(base = b)}{Total\_counts}
$$
  
\n
$$
F(base = b) = \frac{C(base = b) + 1}{Total\_counts + 4}
$$
  
\n
$$
F(base = b) = \frac{C(base = b) + p}{Total\_counts + 4p}
$$

In next slides p=0.25% of Total\_Co<u>u</u>nts

#### Position Probability Matrix (PPM)

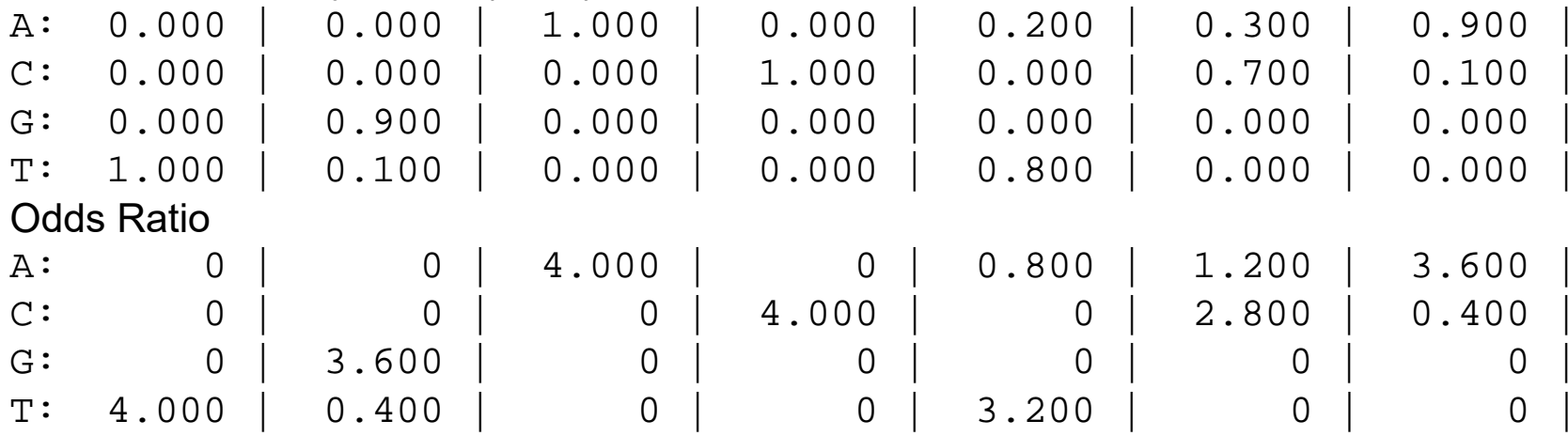

### With Pseudocounts

#### Position Probability Matrix (PPM)

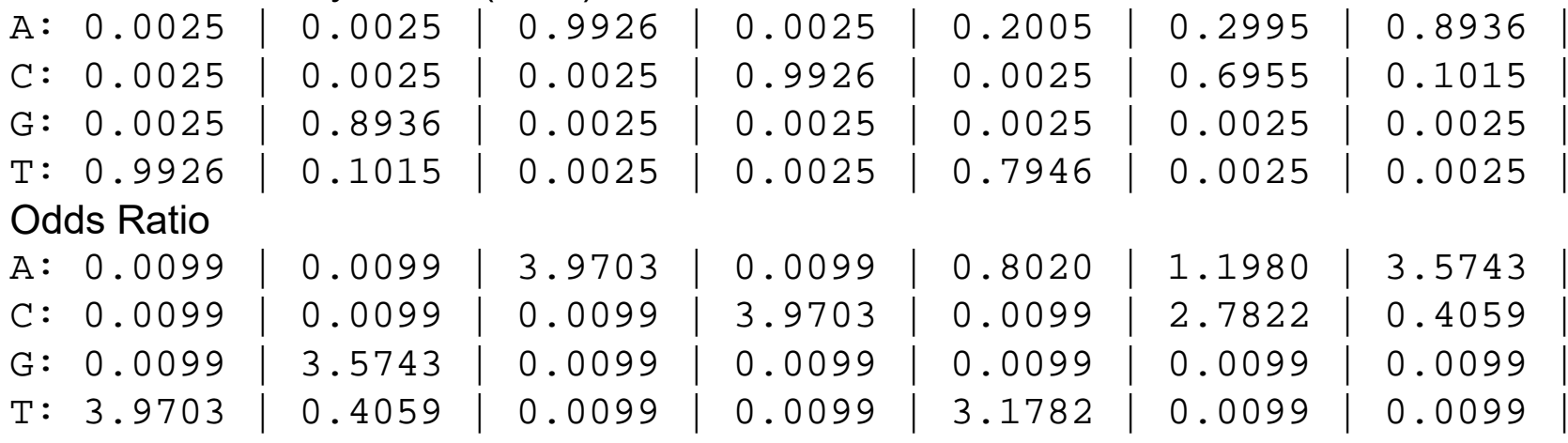

**D**

# Log-Odds

$$
\frac{Model\_prob}{Background\_prob} = \prod_{i=1}^{w} \frac{p_{model}(b, i)}{p_{background}(b)} = \prod_{i=1}^{w} odds(b, i)
$$

$$
\log\left[\frac{Model\_prob}{Background\_prob}\right] = \log\left[\prod_{i=1}^{w} odds(b, i)\right] = \sum_{i=1}^{w} \log(odds(b, i))
$$

**E**

36Define motif model Define background modelCompare the models

#### <u>L'oq-odds matrix is often called in a</u> Log-odds matrix is often called  $\blacksquare$  DIAINA position woight matrix PWM position weight matrix  $\overline{D}$   $\overline{O}$   $\overline{O}$   $\overline{$ PSSIVI DOSITION-SDECITIC SCOTING MATRIX G: 0.0025 | 0.8936 | 0.0025 | 0.0025 | 0.0025 | 0.0025 | 0.0025 | or PSSM position-specific scoring matrix

$$
log\left[\frac{P_{model}}{P_{background}}\right] = log[P_{model}] - log[P_{background}]
$$

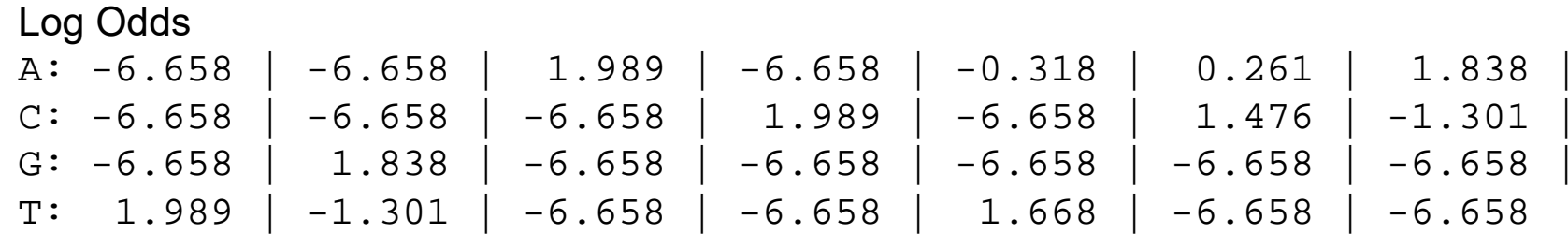

Define motif model Define background modelCompare the mode<sup>ts</sup>

## Is a region a valid binding site?

- • Steps:
	- 1. Define a mathematical model for matching sequences
	- 2. Define a model for sequences that don't match
	- 3. Quantitatively compare the two hypotheses

ACGTAGATCGATCCCCTGATCAAAATCGTGTTGAGCGCGCGTAATATCGCTAGCTAGCAAATTCCGATA

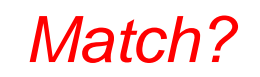

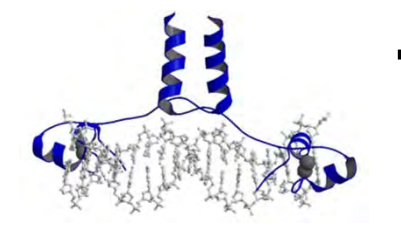

# Transcription Factor Sequence Motifs

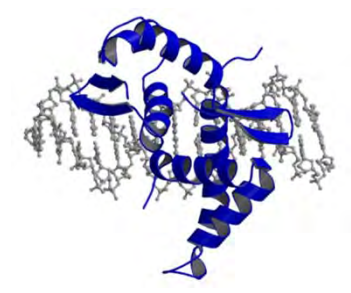

**Outline** Why look for TF binding sites?

What is a motif?

How do I compute a motif from bound sites?

Is a motif enriched?

How do you find a motif from unaligned seqs?

aa**ATG**& AA

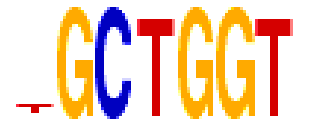

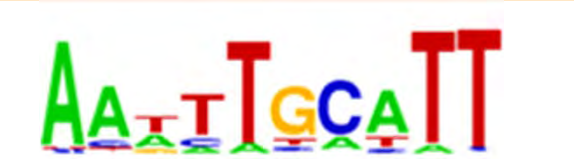

# Compute Significance With Hypergeometric Distribution

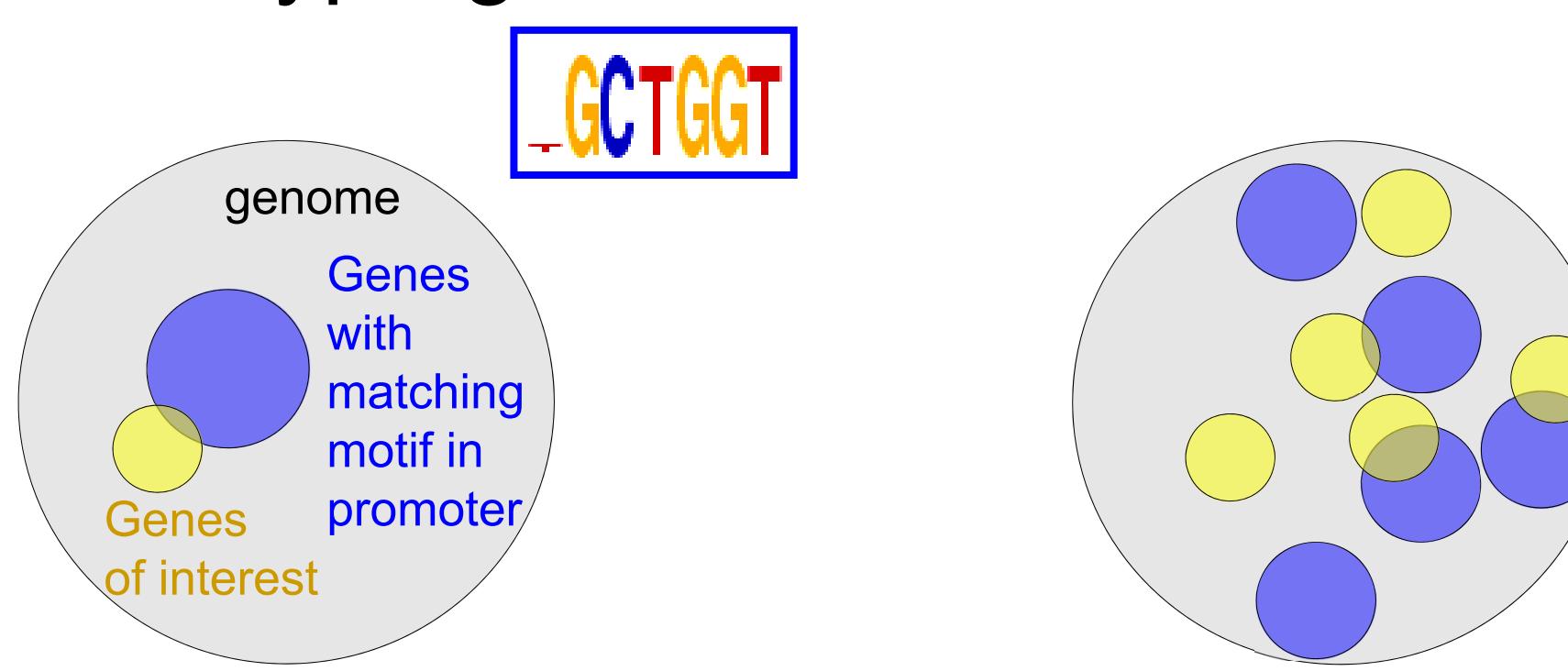

• Rule-of-thumb: 60% of the maximum-possible LLR score is a reasonable threshold for determining a match to a *PWM motif* 

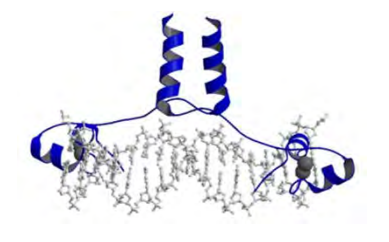

# Transcription Factor Sequence Motifs

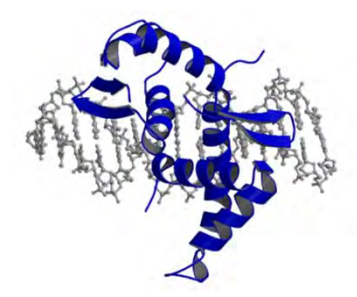

**Outline** Why look for TF binding sites?

What is a motif?

How do I compute a motif from bound sites?

Is a motif enriched?

How do you find a motif from unaligned seqs?

aa**ATG**& AA

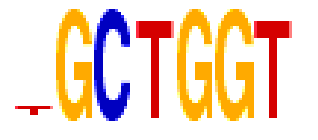

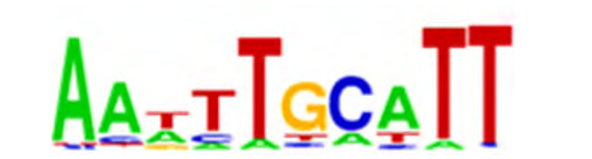

# Motif Discovery • Given: a set of sequences

• Find: the PWM for an over-represented motif

43ATAAATGCCCAATTGATTTGTCTCCACTACATAATGCAAATACGATGACGTGTCTGCTACAAAATGCAAATACGATGATAAATGCAGCAATTGTACGTAAATGCAATTACGATGATAAATGCAGCAACCGTTATCGACTTGATCTTACTAGCATGGCCATCATCAACATGCAAAGCAGGTTGTGCCCT

# Motif Discovery • Given: a set of sequences

• Find: the PWM for an over-represented motif

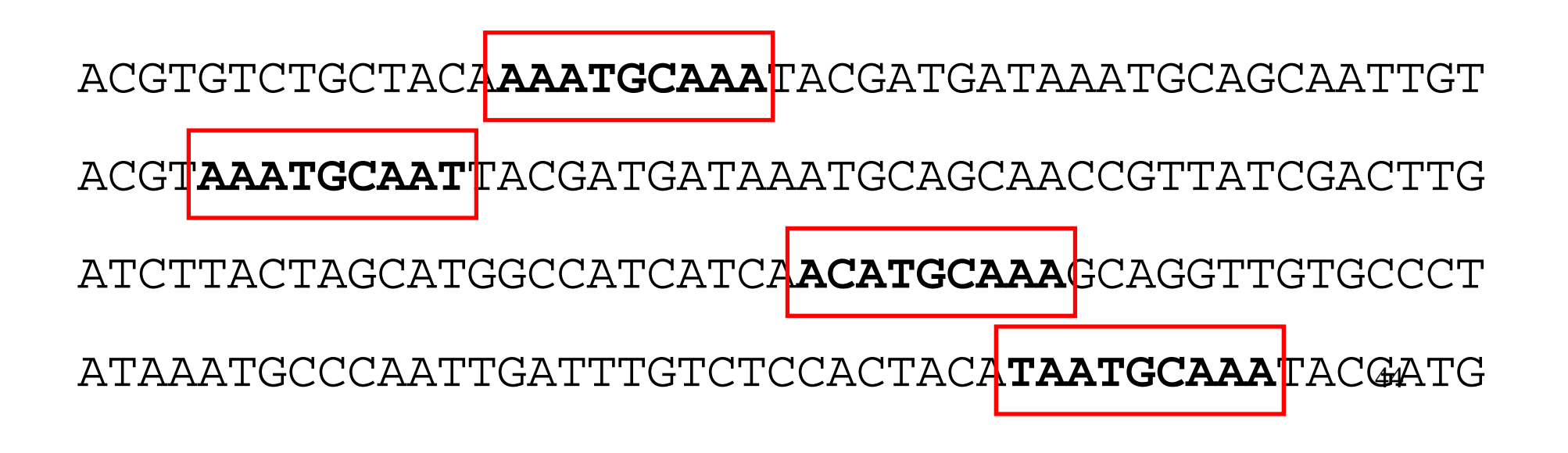

# Motif Discovery

- Note 1:
	- – If you know the PWM, you can easily align the sequences
- Note 2:
	- – If the sequences are aligned, you can easily find the PWM

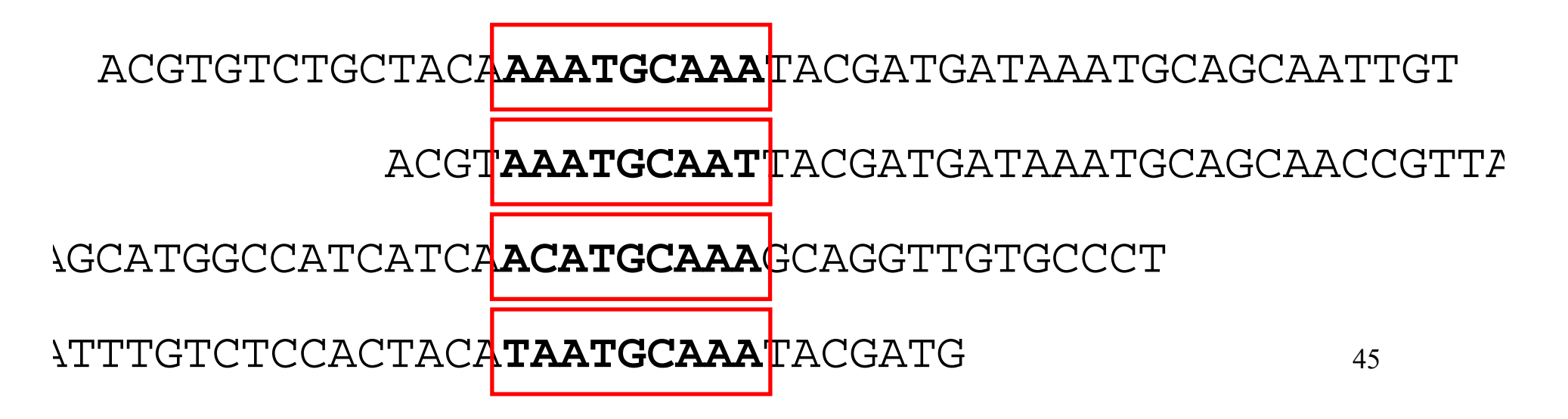

# The Expectation Maximization (EM) Algorithm

- When we begin
	- we don't know the PWM
	- we don't know the location of the binding sites
- We iteratively:
	- assume we know the motif and look for the most likely binding site
	- – assume we know the binding site and compute the best motif

# Expectation Maximization

• E step – calculate expected motif locations given the current motif

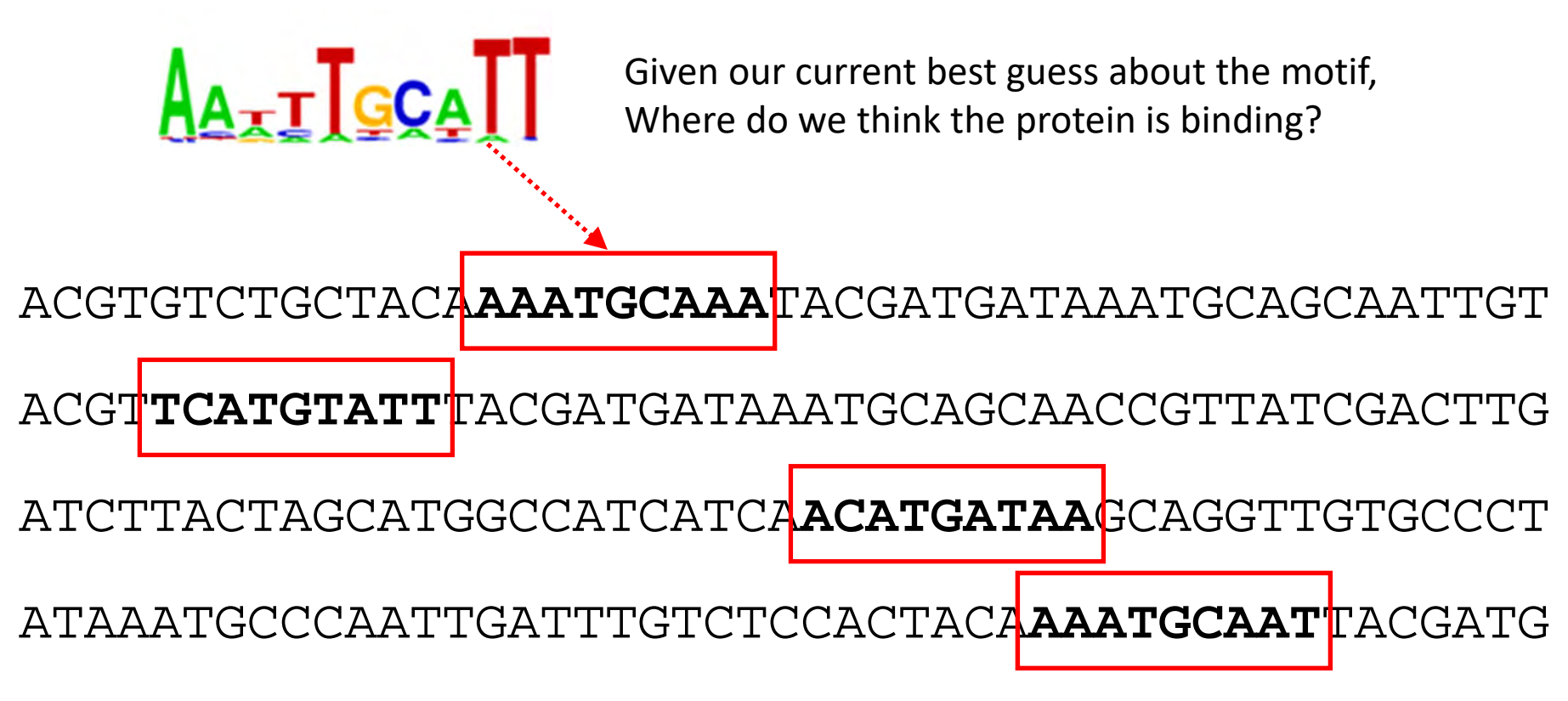

## Expectation Maximization

•M step – re‐estimate the motif to maximize likelihood

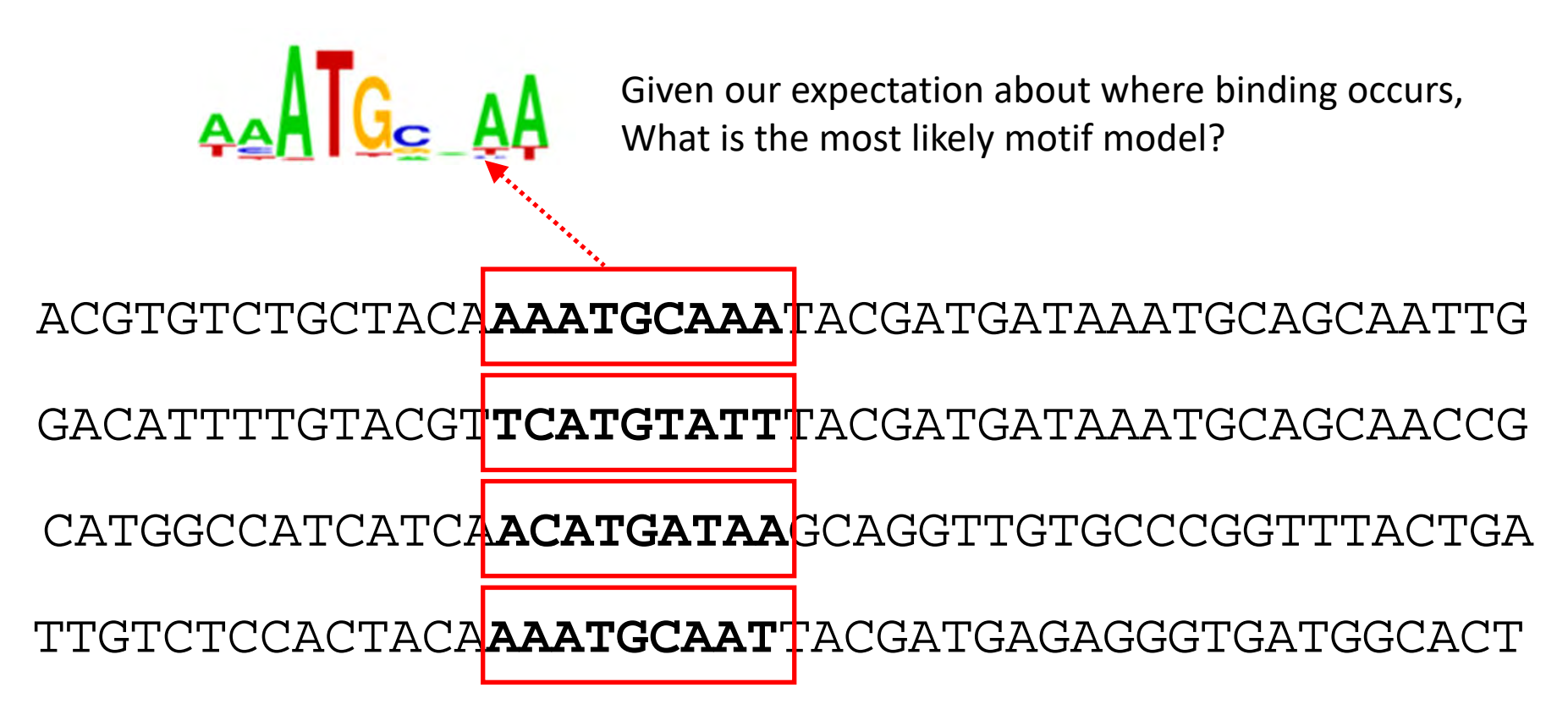

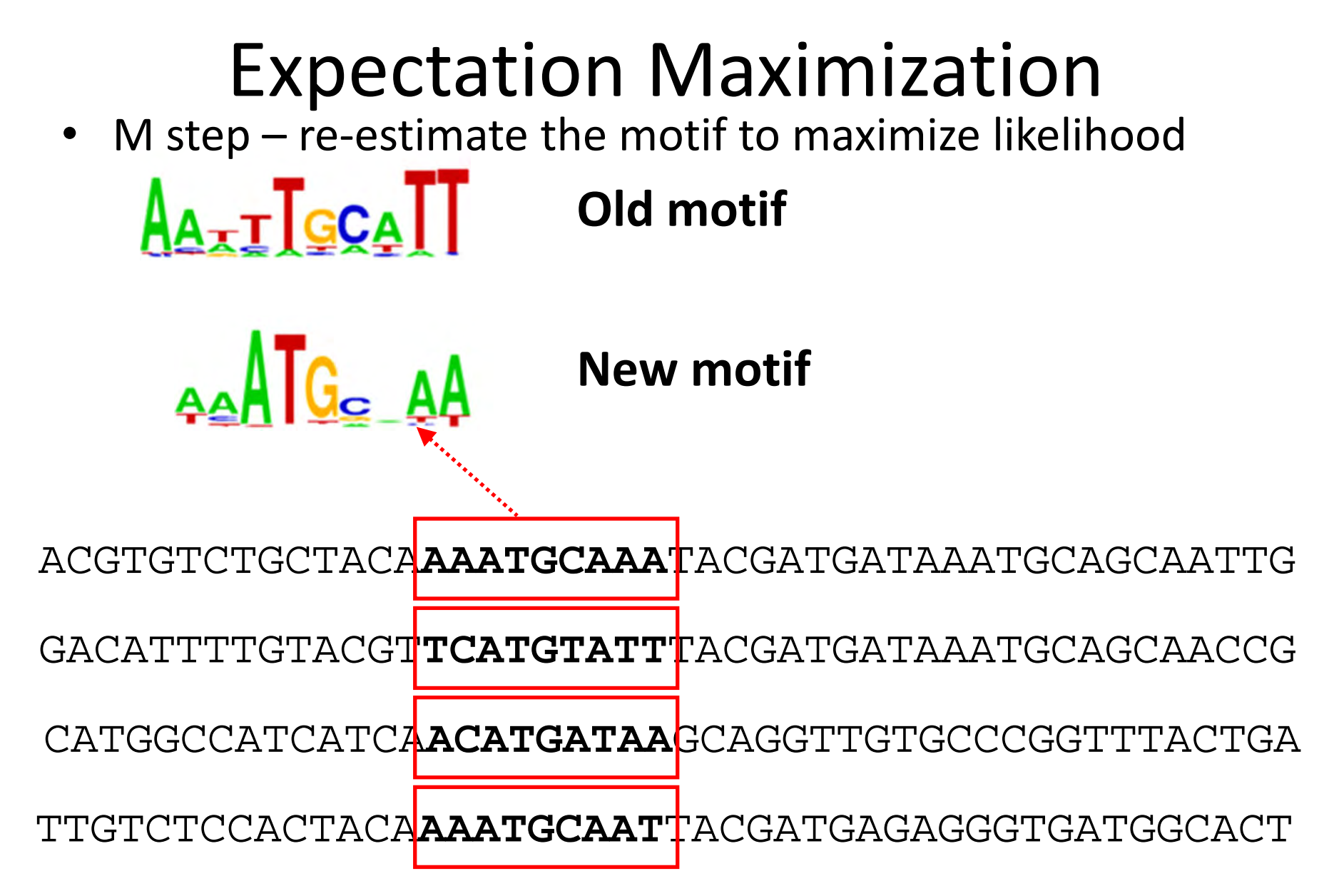

# Properties of the EM algorithm

- EM is guaranteed to converge –at each step our overall score improves
- EM is not guaranteed to give the right answer

– had we started with a different initial guess, we might have found a better answer

## What do we maximize?

• We maximize the likelihood of the full sequences given our current motif model.

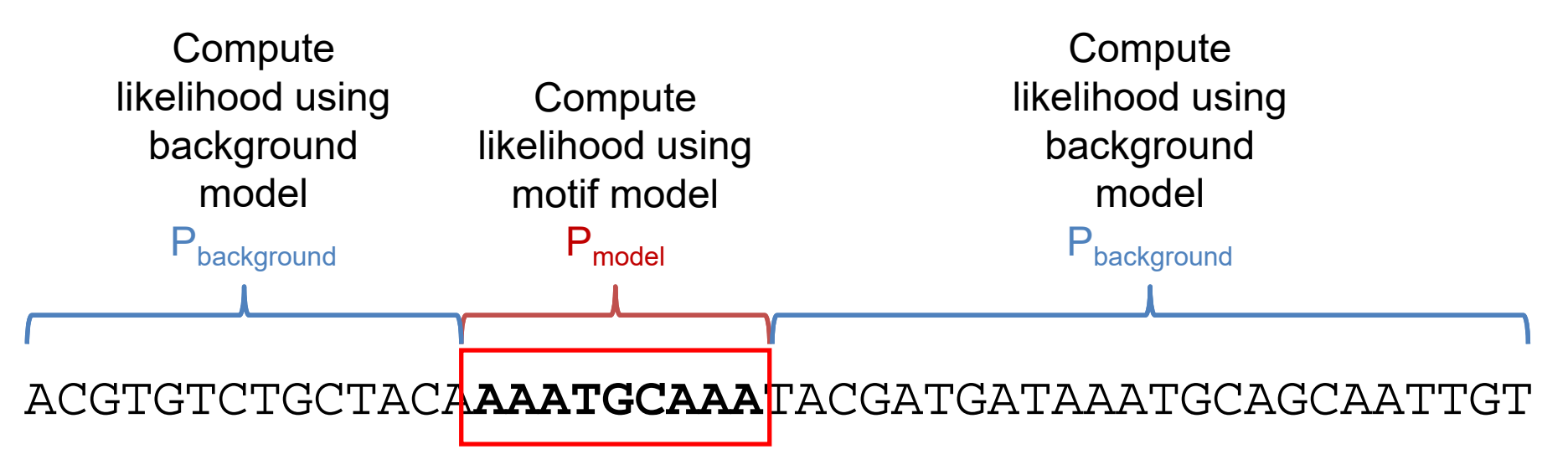

 $log\left| \frac{P_{model}}{P_{1}}\right|$  $\frac{P_{\textit{model}}}{P_{\textit{background}}}=log\left[P_{\textit{model}}\right]-log\left[P_{\textit{background}}\right]$ • Remember that each element of the motif is